## Common reasons why a Make-up is NOT awarded to a Student

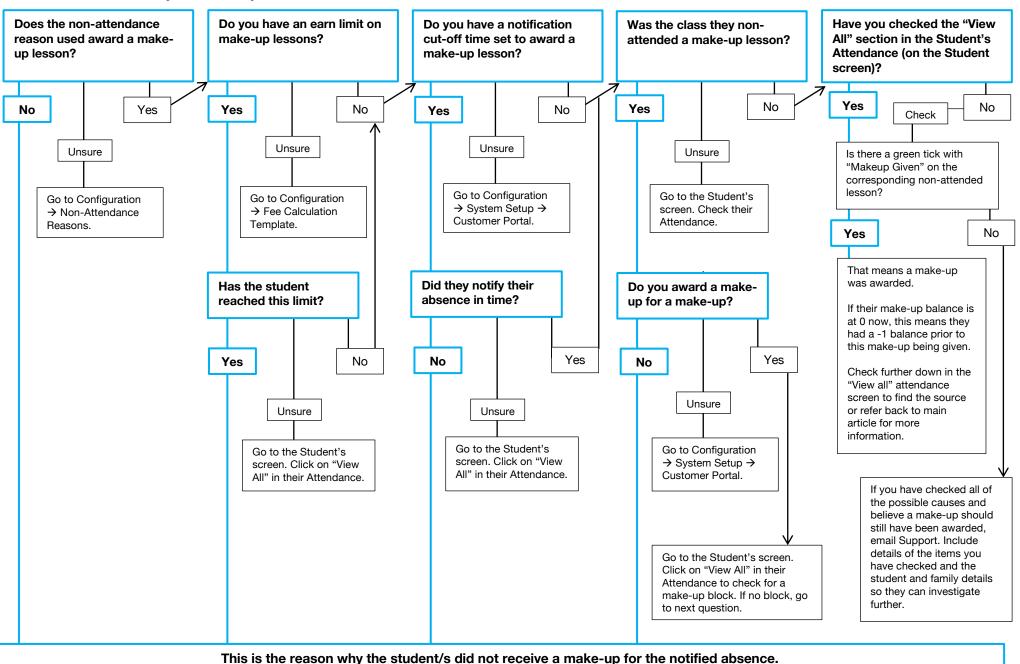